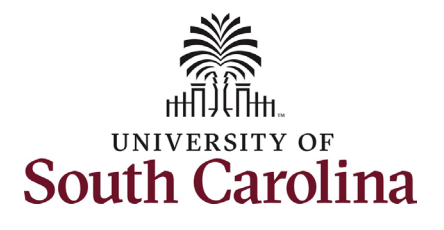

# **University of South Carolina Division of Human Resources Manager's Role in Offboarding Their Employees**

**The Manager's role in offboarding their employees in HCM PeopleSoft:** This job aid outlines the manager's tasks in successfully offboarding their employees.

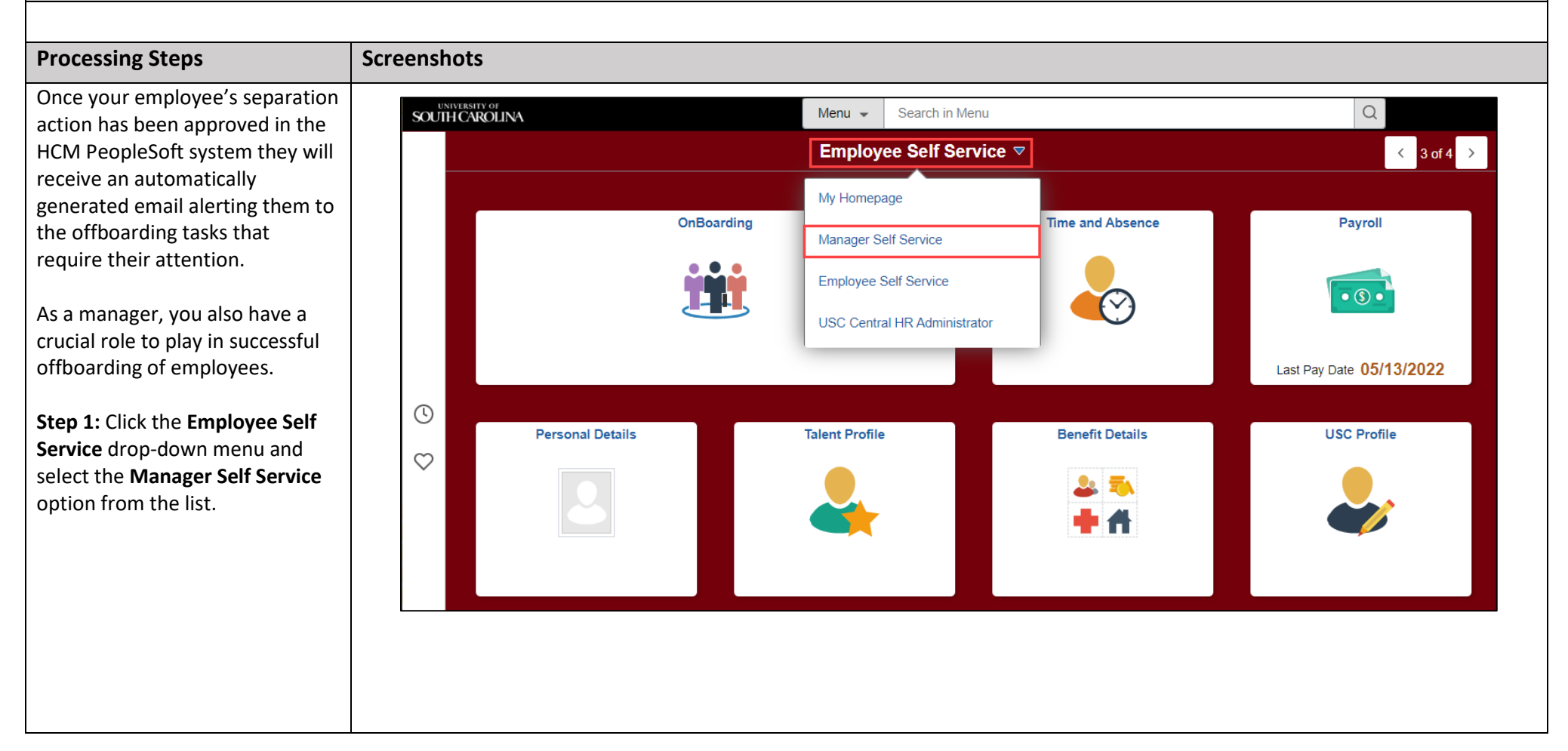

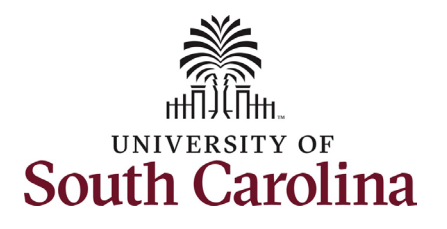

**Step 2: On the Manager Self** Service homepage, click the **Tasks for Employee Offboardi** tile.

**Step 3:** Click the Continue **>**

tasks.

# **University of South Carolina Division of Human Resources Manager's Role in Offboarding Their Employees**

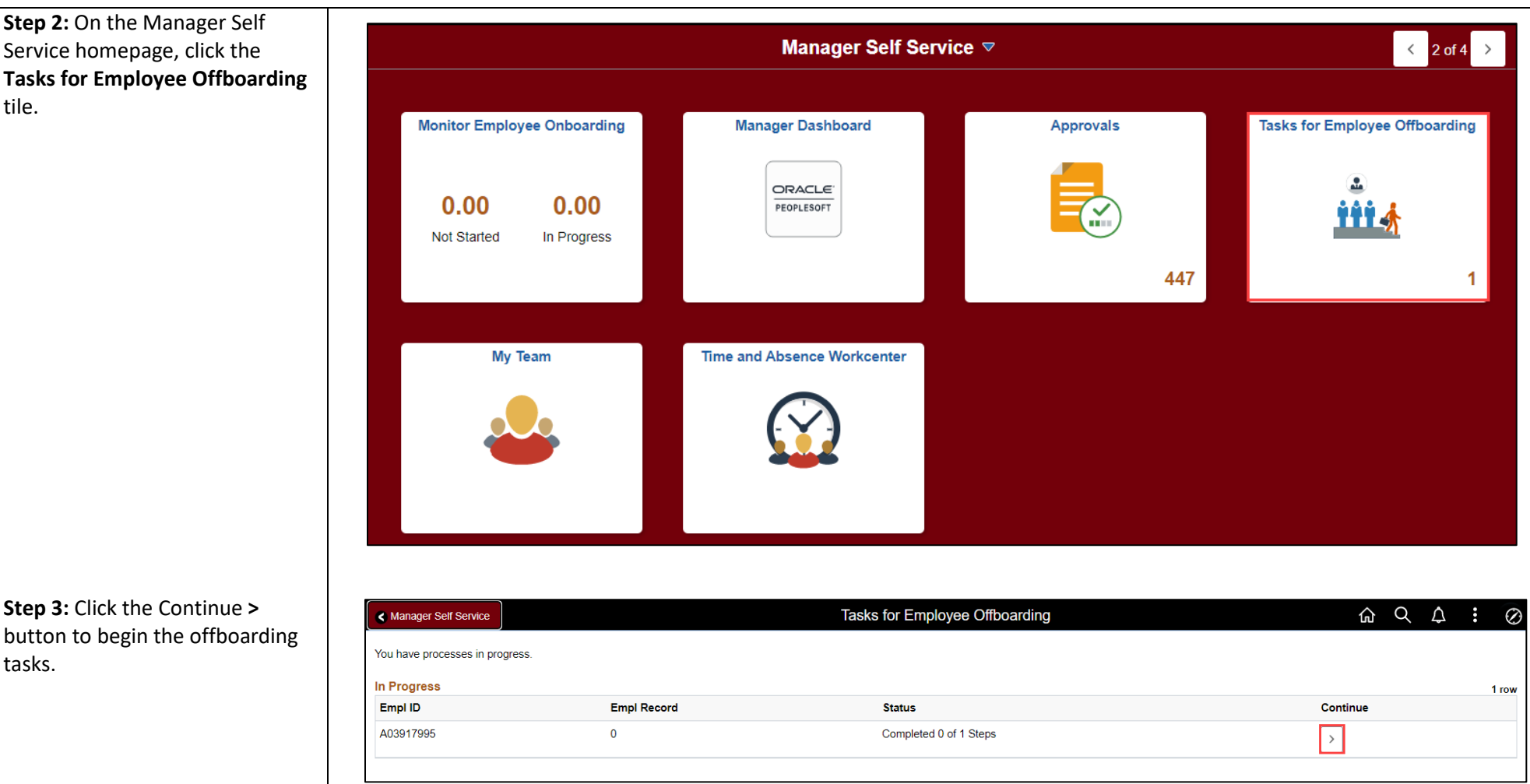

Manager Role in Offboarding 2<br>
2 Manager Role in Offboarding 2023

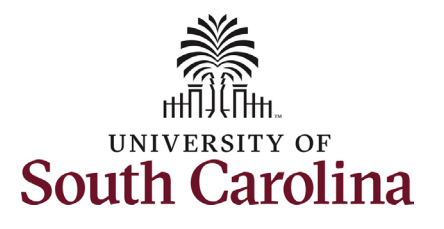

purview:

the departing employee

cellphone, PCard, etc.).

replacement.

Absence.

**[webpage.](https://nam02.safelinks.protection.outlook.com/?url=https%3A%2F%2Fwww.sc.edu%2Fabout%2Foffices_and_divisions%2Fhuman_resources%2Ftalent_management%2Foffboard%2Findex.php&data=05%7C01%7CTALFONSO%40mailbox.sc.edu%7C12af3bcbdcde4469cdcf08da54825e23%7C4b2a4b19d135420e8bb2b1cd238998cc%7C0%7C0%7C637915216136037119%7CUnknown%7CTWFpbGZsb3d8eyJWIjoiMC4wLjAwMDAiLCJQIjoiV2luMzIiLCJBTiI6Ik1haWwiLCJXVCI6Mn0%3D%7C3000%7C%7C%7C&sdata=fL7qYKyaePl%2BoMRKpzcMXzq7WKalYxQUcCVDk9DtiP4%3D&reserved=0)**

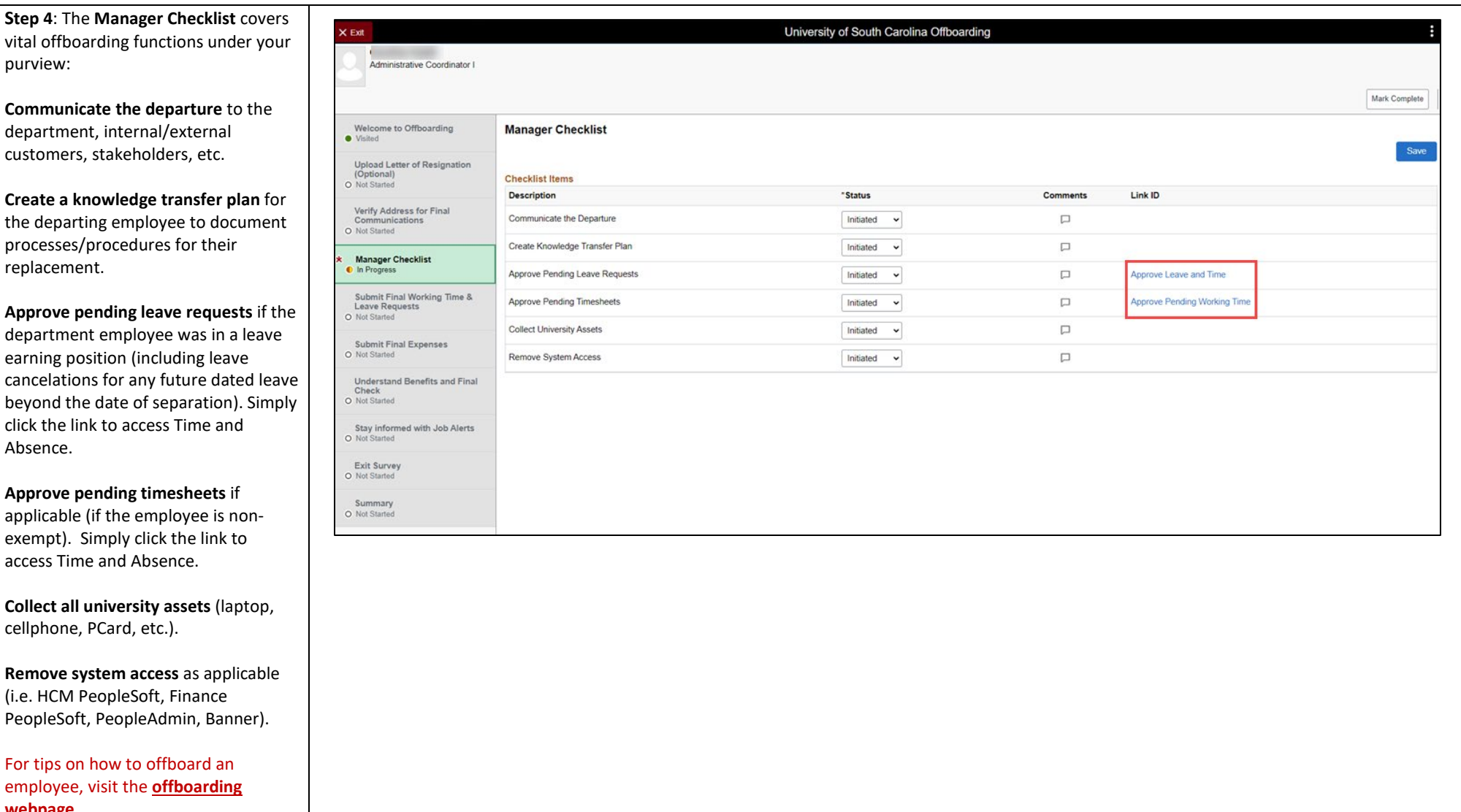

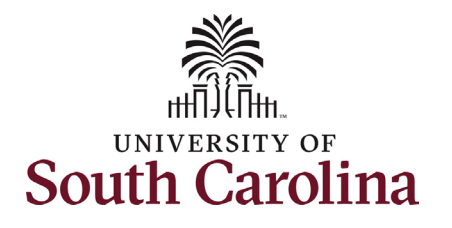

checklist.

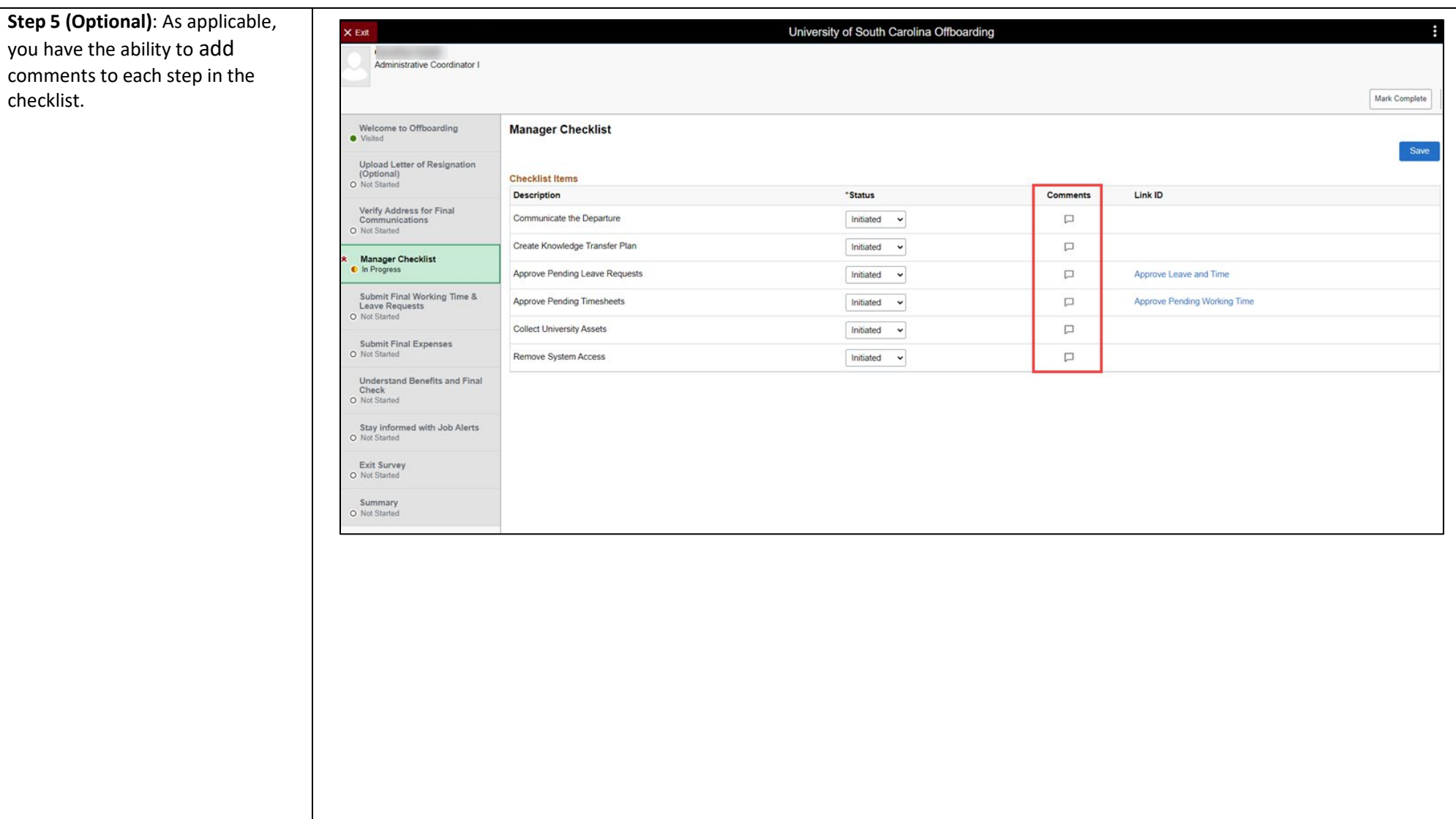

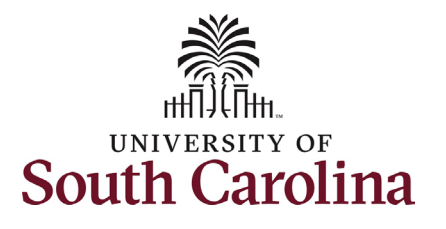

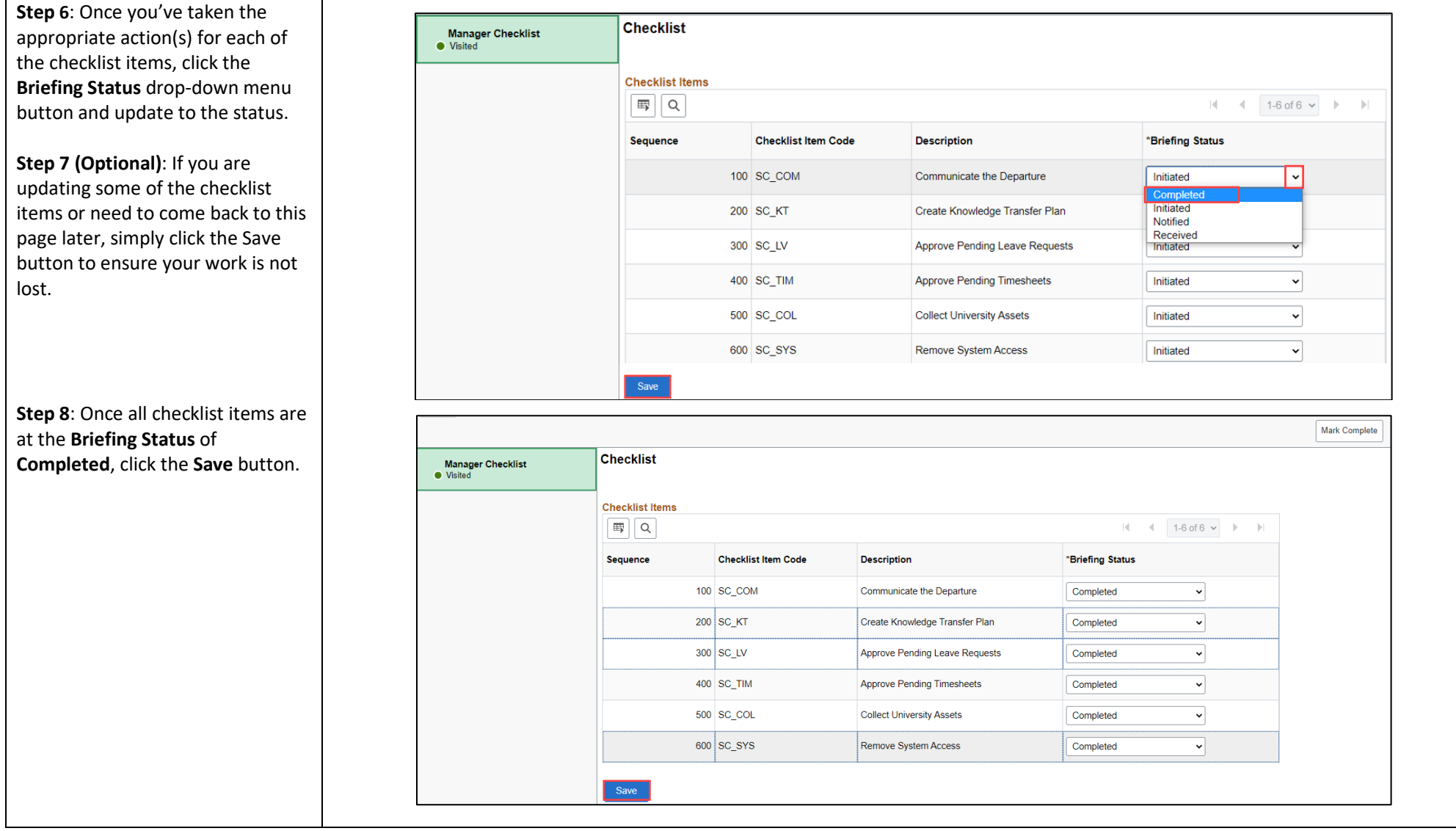

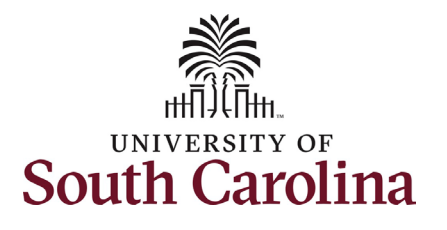

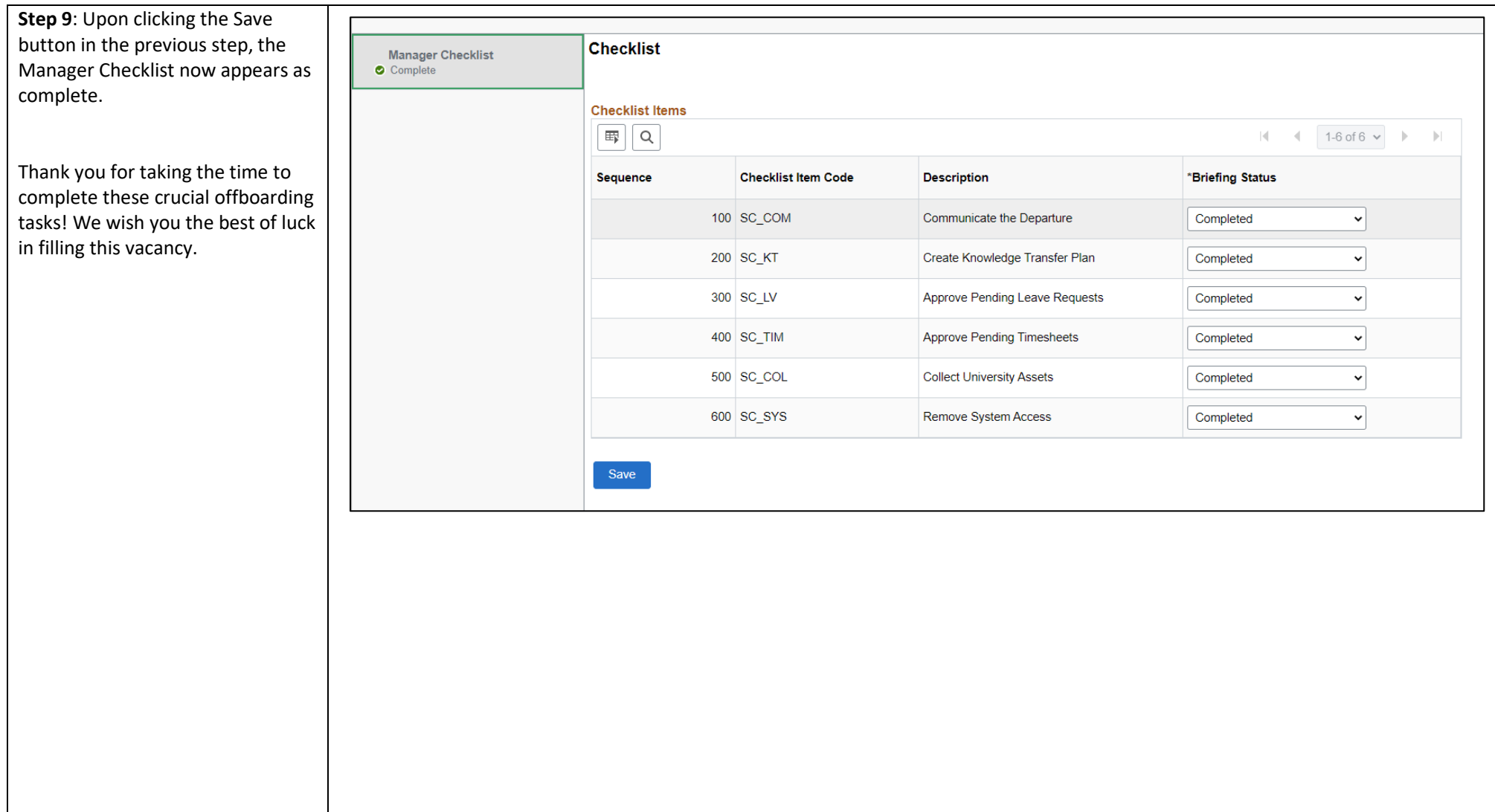